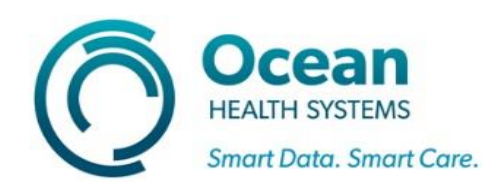

## *Work Instruction* TD-195

## **TD-195**

## Release date: **19 August 2020**

TD-195 is caused by missing files in Windows 10.

To resolve this issue please following the following work instructions.

Confirm which version of Windows 10 you have 32-bit or 64-bit.

Download the corresponding file.

vcredist\_x64.exe <https://aka.ms/highdpimfc2013x64enu>

vcredist\_x86.exe <https://aka.ms/highdpimfc2013x86enu>

Run the installer.

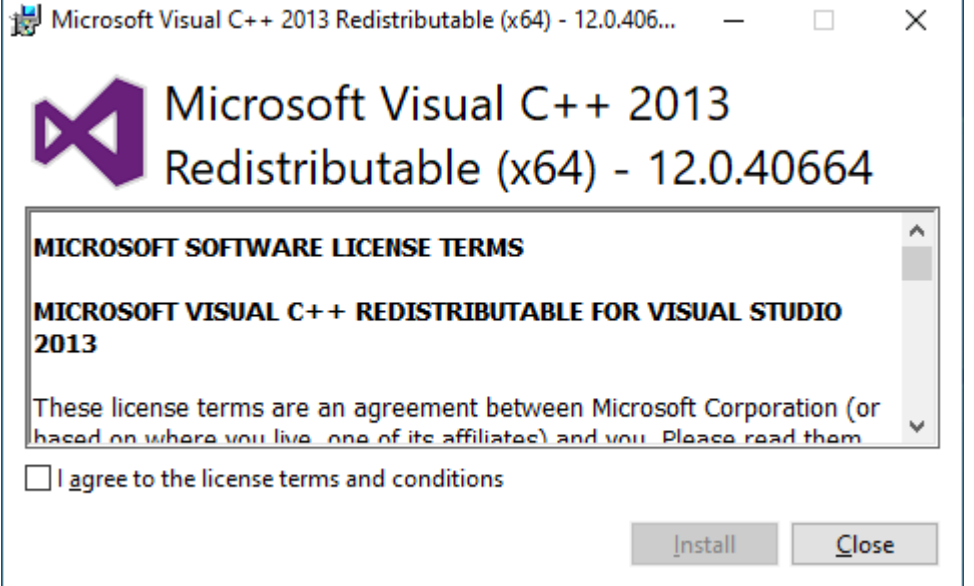

**Tick the box** beside '**I agree to the license terms and conditions**' and click **Install**.

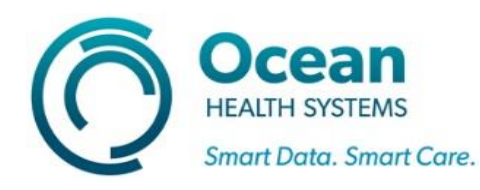

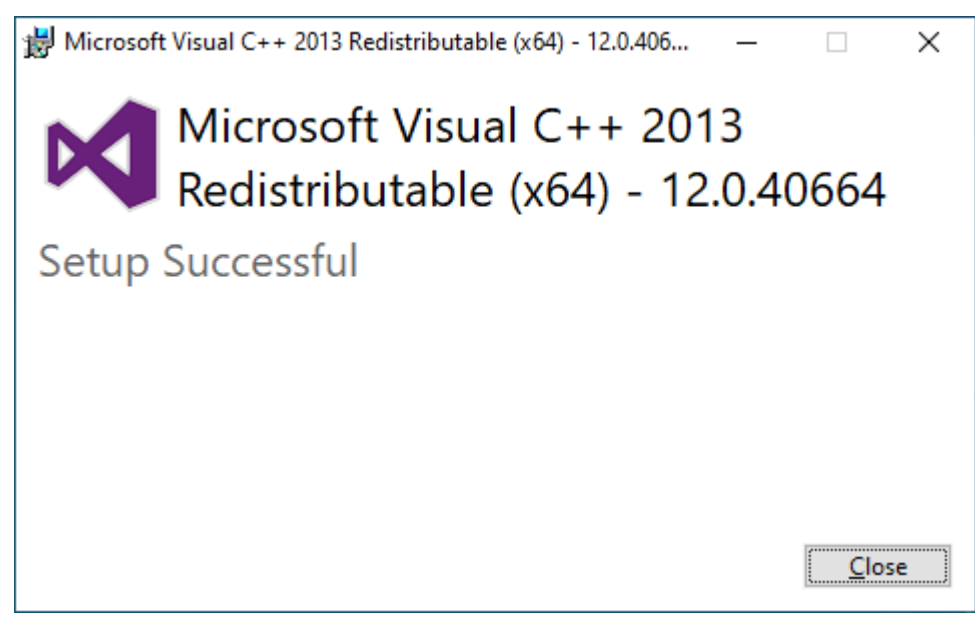

Click **Close**.

Open Template Designer, the application should now open and run without issue.